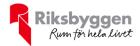

## Årsredovisning 2021-01-01 – 2021-12-31

BRF Apeln 7

Org nr: 716419-5047

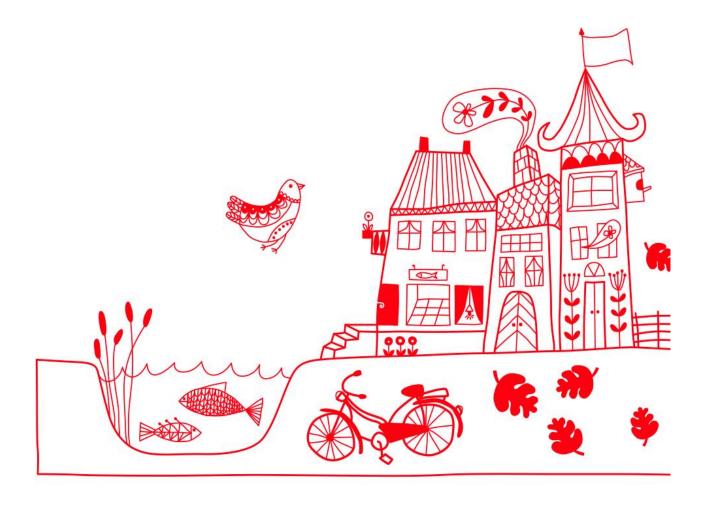

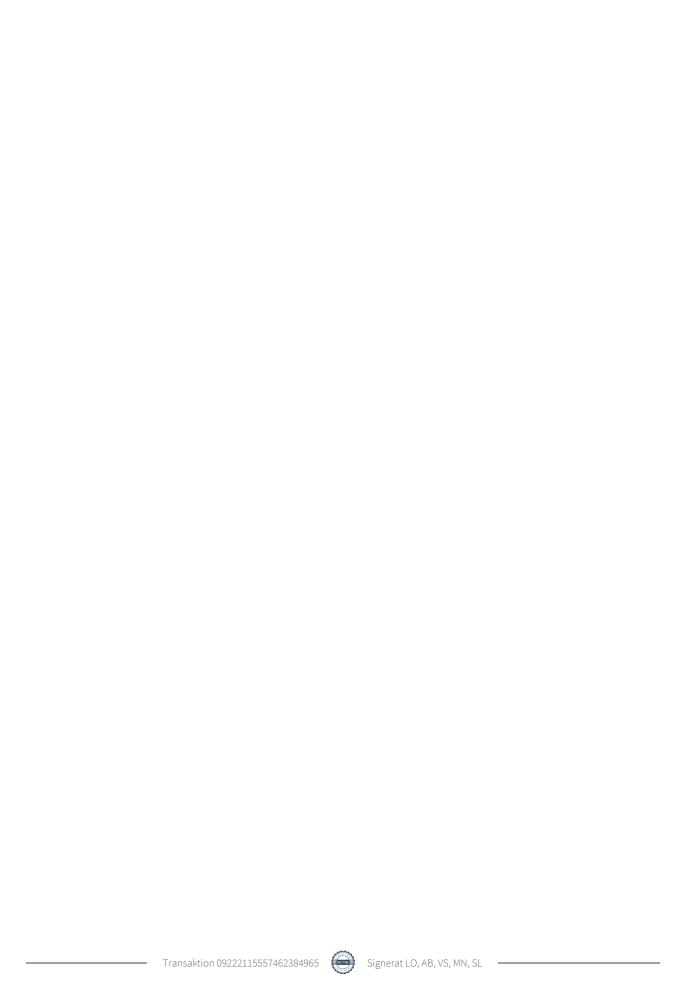

# Innehållsförteckning

| Förvaltningsberättelse | 2 |
|------------------------|---|
| Resultaträkning        | 7 |
| Balansräkning          |   |
| Noter                  |   |

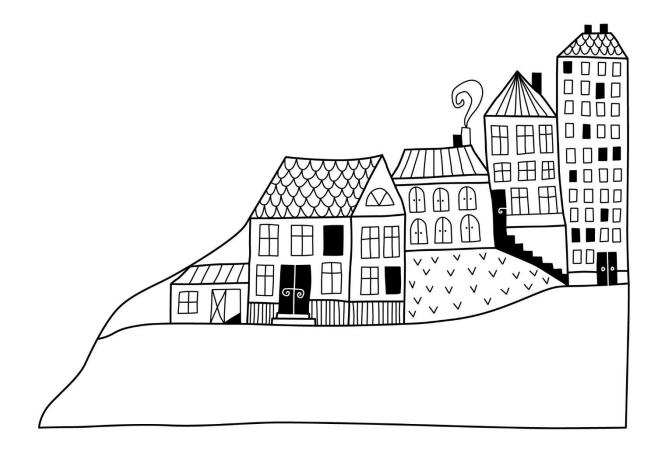

Styrelsen för BRF Apeln 7 får härmed avge årsredovisning för räkenskapsåret 2021-01-01 till 2021-12-31

## Förvaltningsberättelse

Årsredovisningen är upprättad i svenska kronor, SEK. Beloppen i årsredovisningen anges i hela kronor om inte annat anges.

#### Verksamheten

#### Allmänt om verksamheten

Föreningen har till ändamål att främja medlemmarnas ekonomiska intressen genom att i föreningens hus, mot ersättning, till föreningens medlemmar upplåta bostadslägenheter för permanent boende om inte annat särskilt avtalats, och i förekommande fall lokaler, till nyttjande utan begränsning i tiden.

Föreningen är ett privatbostadsföretag enligt inkomstskattelagen (1999:1229) och utgör därmed en äkta bostadsrättsförening. Föreningens underskottsavdrag uppgår vid räkenskapsårets slut till 0 kr.

Bostadsrättsföreningen registrerades 1985-12-09. Nuvarande ekonomiska plan registrerades 1990-07-02 och nuvarande stadgar registrerades 2019-09-02.

Föreningen har sitt säte i Solna kommun.

I resultatet ingår avskrivningar med 141 tkr, exkluderar man avskrivningarna blir resultatet -453 tkr. Avskrivningar påverkar inte föreningens likviditet.

#### **Fastighetsuppgifter**

Föreningen äger fastigheten Apeln 7 i Solna Kommun. På fastigheten finns en byggnad med 35 lägenheter uppförda. Byggnaden är uppförd 1944-1946. Fastighetens adress är Uppfartsvägen 12-14 i Råsunda, Solna.

Fastigheten är fullvärdesförsäkrad hos Länsförsäkringar Stockholm. Hemförsäkring och bostadsrättstillägg bekostas individuellt av bostadsrättsinnehavarna.

#### Lägenhetsfördelning

| 1 r.o.k. | 2 r.o.k. | Summa |
|----------|----------|-------|
| 16       | 19       | 35    |

Varav två hyresrätter och en lägenhet för uthyrning.

| Bostäder hyresrätt            | 147 m <sup>2</sup>   |
|-------------------------------|----------------------|
| Bostäder bostadsrätt          | 1 543 m <sup>2</sup> |
| Total bostadsarea             | 1 690 m <sup>2</sup> |
|                               |                      |
| 8                             | 44.707.000.1         |
| Årets taxeringsvärde          | 44 786 000 kr        |
| Föregående års taxeringsvärde | 44 786 000 kr        |

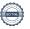

#### Föreningen har ingått följande avtal

| Leverantör            | Avtal                |
|-----------------------|----------------------|
| Ekonomisk förvaltning | Riksbyggen           |
| Teknisk förvaltning   | Riksbyggen           |
| Bredband              | Ownit                |
| Kabel-TV              | Tele 2 AB            |
| Fjärrvärme            | Norrenergi AB        |
| El                    | Vattenfall           |
| Sopor                 | PreZero recycling AB |
| Vatten                | Solna Vatten         |
|                       |                      |

#### Teknisk status

Årets reparationer och underhåll: För att bevara föreningens hus i gott skick utförs löpande reparationer av uppkomna skador samt planerat underhåll av normala förslitningar. Föreningen har under verksamhetsåret utfört reparationer för 47 tkr och planerat underhåll för 499 tkr. Underhållskostnaderna specificeras i avsnittet "Årets utförda underhåll".

Underhållsplan: Föreningens underhållsplan används för att kunna planera kommande underhåll tidsmässigt och kostnadsmässigt. Underhållsplanen används också för att beräkna storleken på det belopp som årligen ska reserveras (avsättas) till underhållsfonden. Underhållsplanen omfattar normalt inte några standardförbättringar eller tillkommande nybyggnationer.

Reservering (avsättning) till underhållsfonden har för verksamhetsåret gjorts med 470 tkr (262 kr/m²).

#### Föreningen har utfört respektive planerat att utföra nedanstående underhåll.

| Tidigare utfört underhåll |             |
|---------------------------|-------------|
| Beskrivning               | År          |
| Målning trapphus          | 2013        |
| Byte trapphusbelysning    | 2013        |
| Omdränering               | 2014        |
| Målning av fönster        | 2014-2015   |
| Stamspolning              | 2018        |
| Byte av kärl              | 2018        |
| Byte av golvbrunn         | 2019        |
| Fasadtvätt                | 2019        |
| Lagning tak               | 2019        |
| Inköp av spis             | 2019        |
| Ventilationsåtgärder      | 2019        |
| Lokalrenovering           | 2020        |
| Årets utförda underhåll   |             |
| Beskrivning               | Belopp i kr |
| Lokaler                   | 357 342     |
| Installationer            | 141 250     |

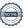

Efter senaste stämman och därpå följande konstituerande har styrelsen haft följande sammansättning:

#### **Styrelse**

| Ordinarie ledamöter               | Uppdrag                | Mandat t.o.m ordinarie stämma |
|-----------------------------------|------------------------|-------------------------------|
| Albin Broman                      | Ordförande             | 2022                          |
| Victoria Ström                    | Sekreterare            | 2022                          |
| Linus Olsson                      | Kassör                 | 2022                          |
| Styrelsesuppleanter               | Uppdrag                | Mandat t.o.m ordinarie stämma |
| Anders Cederberg                  | Suppleant              | 2022                          |
| Anders Feuk                       | Suppleant              | 2022                          |
| Daniel Haverinen                  | Suppleant              | 2022                          |
| Filip Lucic                       | Suppleant              | 2022                          |
| Revisorer och övriga funktionärer |                        |                               |
| Ordinarie revisorer               | Uppdrag                | Utsedd av                     |
| WeAudit Sweden AB                 | Auktoriserad revisor   | Stämman                       |
| Mia Nystrand                      | Föreningsvald revisor  | Stämman                       |
| Valberedning                      | Mandat t.o.m ordinarie | stämma                        |
| Hanna Björklund                   | 2022                   | <del></del>                   |
| Susanne Granholm                  | 2022                   |                               |
|                                   |                        |                               |

Föreningens firma tecknas förutom av styrelsen i sin helhet av styrelsens ledamöter, två i förening.

#### Väsentliga händelser under räkenskapsåret

- Fortsatt renovering av lokal till bostadsduglig lägenhet för uthyrning till företag. Detta har avslutats under 2021 och nu är den nya lägenheten uthyrd.
- Föregående års planerade underhåll av samtliga radiatorer i huset är utfört under 2021.

Under räkenskapsåret har inga övriga händelser inträffat som påverkar föreningens ekonomi på ett sätt som väsentligt skiljer sig från den normala verksamhetens påverkan på ekonomin.

#### Medlemsinformation

Vid räkenskapsårets början uppgick föreningens medlemsantal till 49 personer. Årets tillkommande medlemmar uppgår till 4 personer. Årets avgående medlemmar uppgår till 5 personer. Föreningens medlemsantal på bokslutsdagen uppgår till 48 personer.

Efter att ha antagit budgeten för det kommande verksamhetsåret har styrelsen beslutat om höja årsavgiften med 10 % från och med 2022-01-01.

Årsavgiften för 2021 uppgick i genomsnitt till 435 kr/m²/år.

Baserat på kontraktsdatum har under verksamhetsåret 4 överlåtelser av bostadsrätter skett (föregående år 4 st.).

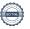

#### **Flerårsöversikt**

| Resultat och ställning (tkr)         | 2021  | 2020   | 2019   | 2018   | 2017  |
|--------------------------------------|-------|--------|--------|--------|-------|
| Nettoomsättning                      | 847   | 786    | 784    | 777    | 847   |
| Årets resultat                       | -593  | -1 180 | -512   | -363   | 8     |
| Resultat exklusive avskrivningar     | -453  | -1 036 | -352   | -204   | 168   |
| Avsättning till underhållsfond kr/m² | 262   | 216    | 216    | 216    | 201   |
| Balansomslutning                     | 9 460 | 9 878  | 11 088 | 11 593 | 9 185 |
| Soliditet %                          | 95    | 97     | 98     | 98     | 98    |
| Årsavgiftsnivå för bostäder, kr/m²   | 435   | 409    | 409    | 422    | 480   |
| Driftkostnader, kr/m²                | 641   | 906    | 469    | 484    | 288   |
| Driftkostnader exkl underhåll, kr/m² | 355   | 268    | 300    | 298    | 288   |
| Underhållsfond, kr/m²                | 0     | 0      | 267    | 236    | 201   |

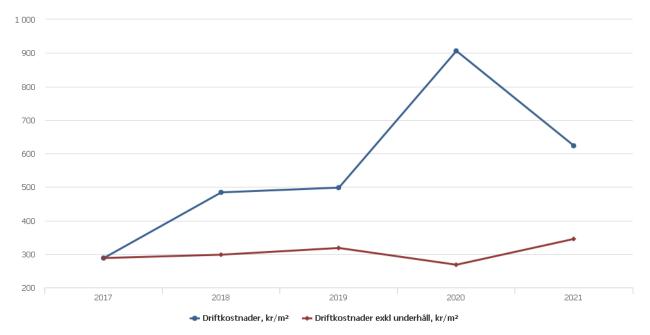

**Nettoomsättning**: intäkter från årsavgifter, hyresintäkter m.m. som ingår i föreningens normala verksamhet med avdrag för lämnade rabatter.

Resultat efter finansiella poster: Se resultaträkningen.

**Soliditet**: beräknas som eget kapital inklusive egen kapitalandel (f.n. 78 %) av obeskattade reserver i procent av balansomslutningen.

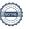

### Förändringar i eget kapital

| Eget kapital i kr                                 |                 | Bundet             |                | Fritt               | ţ              |
|---------------------------------------------------|-----------------|--------------------|----------------|---------------------|----------------|
|                                                   | Medlemsinsatser | Upplåtelseavgifter | Underhållsfond | Balanserat resultat | Årets resultat |
| Belopp vid årets början                           | 5 752 485       | 6 359 693          | 0              | -1 316 008          | -1 179 890     |
| Extra reservering för underhåll enl. stämmobeslut |                 |                    | 0              | 0                   |                |
| Disposition enl. årsstämmobeslut                  |                 |                    |                | -1 179 890          | 1 179 890      |
| Reservering underhållsfond                        |                 |                    | 470 000        | -470 000            |                |
| Ianspråktagande av<br>underhållsfond              |                 |                    | -470 000       | 470 000             |                |
| Årets resultat                                    |                 |                    |                |                     | -593 185       |
| Vid årets slut                                    | 5 752 485       | 6 359 693          | 0              | -2 495 898          | -593 185       |

### Resultatdisposition

Till årsstämmans behandling finns följande underskott i kr

| Summa                                   | -3 089 083 |
|-----------------------------------------|------------|
| Årets ianspråktagande av underhållsfond | 470 000    |
| Årets fondavsättning enligt stadgarna   | -470 000   |
| Årets resultat                          | -593 185   |
| Balanserat resultat                     | -2 495 898 |

Styrelsen föreslår följande behandling av den ansamlade förlusten:

#### Att balansera i ny räkning i kr

Vad beträffar föreningens resultat och ställning i övrigt, hänvisas till efterföljande resultat- och balansräkning med tillhörande bokslutskommentarer.

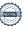

- 3 089 083

# Resultaträkning

|                                                               |       | 2021-01-01 | 2020-01-01 |
|---------------------------------------------------------------|-------|------------|------------|
| Belopp i kr                                                   |       | 2021-12-31 | 2020-12-31 |
| Rörelseintäkter m.m.                                          |       |            |            |
| Nettoomsättning                                               | Not 2 | 846 630    | 786 411    |
| Övriga rörelseintäkter                                        | Not 3 | 75 343     | 65 817     |
| Summa rörelseintäkter                                         |       | 921 973    | 852 228    |
| Rörelsekostnader                                              |       |            |            |
| Driftskostnader                                               | Not 4 | -1 117 214 | -1 623 024 |
| Övriga externa kostnader                                      | Not 5 | -165 338   | -177 592   |
| Personalkostnader<br>Av- och nedskrivningar av materiella och | Not 6 | -95 800    | -93 242    |
| immateriella anläggningstillgångar                            | Not 7 | -140 542   | -144 371   |
| Summa rörelsekostnader                                        |       | -1 518 894 | -2 038 230 |
| Rörelseresultat                                               |       | -596 921   | -1 186 001 |
| Finansiella poster                                            |       |            |            |
| Övriga ränteintäkter och liknande resultatposter              | Not 8 | 3 737      | 6 111      |
| Summa finansiella poster                                      |       | 3 737      | 6 111      |
| Resultat efter finansiella poster                             |       | -593 185   | -1 179 890 |
| Årets resultat                                                |       | -593 185   | -1 179 890 |

# Balansräkning

| Belopp i kr                                  |        | 2021-12-31 | 2020-12-31 |
|----------------------------------------------|--------|------------|------------|
| TILLGÅNGAR                                   |        |            |            |
| Anläggningstillgångar                        |        |            |            |
| Materiella anläggningstillgångar             |        |            |            |
| Byggnader och mark                           | Not 9  | 7 619 468  | 7 744 534  |
| Inventarier, verktyg och installationer      | Not 10 | 173 628    | 189 104    |
| Pågående ny- och ombyggnation samt förskott  | Not 11 | 0          | 298 958    |
| Summa materiella anläggningstillgångar       |        | 7 793 096  | 8 232 595  |
| Summa anläggningstillgångar                  |        | 7 793 096  | 8 232 595  |
| Omsättningstillgångar                        |        |            |            |
| Kortfristiga fordringar                      |        |            |            |
| Övriga fordringar                            | Not 12 | 16 900     | 16 900     |
| Förutbetalda kostnader och upplupna intäkter | Not 13 | 69 212     | 52 659     |
| Summa kortfristiga fordringar                |        | 86 112     | 69 559     |
| Kassa och bank                               |        |            |            |
| Kassa och bank                               | Not 14 | 1 580 458  | 1 575 608  |
| Summa kassa och bank                         |        | 1 580 458  | 1 575 608  |
| Summa omsättningstillgångar                  |        | 1 666 570  | 1 645 167  |
| Summa tillgångar                             |        | 9 459 665  | 9 877 763  |

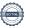

# Balansräkning

| Belopp i kr                                  |        | 2021-12-31 | 2020-12-31 |
|----------------------------------------------|--------|------------|------------|
| EGET KAPITAL OCH SKULDER                     |        |            |            |
| Eget kapital                                 |        |            |            |
| Bundet eget kapital                          |        |            |            |
| Medlemsinsatser                              |        | 12 112 178 | 12 112 178 |
| Fond för yttre underhåll                     |        | 0          | 0          |
| Summa bundet eget kapital                    |        | 12 112 178 | 12 112 178 |
| Fritt eget kapital                           |        |            |            |
| Balanserat resultat                          |        | -2 495 898 | -1 316 008 |
| Årets resultat                               | ·      | -593 185   | -1 179 890 |
| Summa fritt eget kapital                     |        | -3 089 083 | -2 495 898 |
| Summa eget kapital                           |        | 9 023 096  | 9 616 280  |
| SKULDER                                      |        |            |            |
| Kortfristiga skulder                         |        |            |            |
| Leverantörsskulder                           |        | 178 247    | 24 949     |
| Skatteskulder                                |        | 6 389      | 6 024      |
| Upplupna kostnader och förutbetalda intäkter | Not 15 | 251 934    | 230 509    |
| Summa kortfristiga skulder                   |        | 436 570    | 261 482    |
| Summa eget kapital och skulder               |        | 9 459 665  | 9 877 763  |

## **Noter**

#### Not 1 Allmänna redovisningsprinciper

Årsredovisningen är upprättad i enlighet med årsredovisningslagen och Bokföringsnämndens allmänna råd (BFNAR 2016:10) om årsredovisning i mindre företag.

#### Redovisning av intäkter

Årsavgifter och hyror aviseras i förskott men redovisas så att endast den del som belöper på räkenskapsåret redovisas som intäkter. Ränta och utdelning redovisas som en intäkt när det är sannolikt att föreningen kommer att få de ekonomiska fördelar som är förknippade med transaktionen samt att inkomsten kan beräknas på ett tillförlitligt sätt.

#### Avskrivningstider för anläggningstillgångar

| Anläggningstillgångar         | Avskrivningsprincip | Antal år |
|-------------------------------|---------------------|----------|
| Byggnader                     | Linjär              | 91       |
| Dränering och isolering       | Linjär              | 20       |
| Tillkommande utgifter         | Linjär              | 26       |
| Markanläggningar              | Linjär              | 20       |
| Anslutningsavgifter, bredband | Linjär              | 20       |
| Säkerhetsdörrar               | Linjär              | 20       |

Mark är inte föremål för avskrivningar.

Beloppen i årsredovisningen anges i hela kronor om inte annat anges.

#### Not 2 Nettoomsättning

| ·                                      | 2021-01-01<br>2021-12-31 | 2020-01-01<br>2020-12-31 |
|----------------------------------------|--------------------------|--------------------------|
| Årsavgifter, bostäder                  | 672 480                  | 672 480                  |
| Hyror, bostäder                        | 174 150                  | 113 931                  |
| Hyror, lokaler                         | 0                        | 48 000                   |
| Hyres- och avgiftsbortfall, lokaler    | 0                        | -48 000                  |
| Summa nettoomsättning                  | 846 630                  | 786 411                  |
| Not 3 Övriga rörelseintäkter           |                          |                          |
|                                        | 2021-01-01<br>2021-12-31 | 2020-01-01<br>2020-12-31 |
| Kabel-tv-avgifter                      | 57 216                   | 57 216                   |
| Övriga ersättningar                    | 7 127                    | 8 480                    |
| Rörelsens sidointäkter & korrigeringar | 0                        | 1                        |
| Övriga rörelseintäkter                 | 11 000                   | 120                      |
| Summa övriga rörelseintäkter           | 75 343                   | 65 817                   |

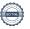

#### Not 4 Driftskostnader

|                                                       | 2021-01-01<br>2021-12-31 | 2020-01-01<br>2020-12-31 |
|-------------------------------------------------------|--------------------------|--------------------------|
| Underhåll                                             | -498 592                 | -1 142 540               |
| Reparationer                                          | -46 735                  | -37 689                  |
| Fastighetsavgift och fastighetsskatt                  | -55 466                  | -54 446                  |
| Försäkringspremier                                    | -28 057                  | -26 752                  |
| Kabel- och digital-TV                                 | -23 834                  | -23 401                  |
| Pcb/Radonsanering                                     | 0                        | -1 980                   |
| Förbrukningsinventarier                               | -70 940                  | -5 194                   |
| Vatten                                                | -32 338                  | -27 283                  |
| Fastighetsel                                          | -55 878                  | -39 643                  |
| Uppvärmning                                           | -211 033                 | -190 096                 |
| Sophantering och återvinning                          | -46 850                  | -36 296                  |
| Förvaltningsarvode drift                              | -47 491                  | -37 704                  |
| Summa driftskostnader                                 | -1 117 214               | -1 623 024               |
| Not 5 Övriga externa kostnader                        | 2021-01-01               | 2020-01-01               |
|                                                       | 2021-12-31               | 2020-12-31               |
| Förvaltningsarvode administration                     | -71 971                  | -55 595                  |
| IT-kostnader                                          | -62 399                  | -59 364                  |
| Arvode, yrkesrevisorer                                | -19 813                  | -19 125                  |
| Övriga försäljningskostnader                          | 0                        | -150                     |
| Övriga förvaltningskostnader                          | -3 671                   | -9 506                   |
| Kreditupplysningar                                    | -463                     | -1 606                   |
| Pantförskrivnings- och överlåtelseavgifter            | -5 471                   | -9 206                   |
| Kontorsmateriel                                       | 0                        | -438                     |
| Bankkostnader                                         | -1 550                   | -1 550                   |
| Övriga externa kostnader                              | 0                        | -21 052                  |
| Summa övriga externa kostnader                        | -165 338                 | -177 592                 |
| Not 6 Personalkostnader                               |                          |                          |
|                                                       | 2021-01-01<br>2021-12-31 | 2020-01-01<br>2020-12-31 |
| Styrelsearvoden                                       | -71 396                  | -70 950                  |
| Arvode till övriga förtroendevalda och uppdragstagare | -1 500                   | 0                        |
| Sociala kostnader                                     | -22 904                  | -22 292                  |
| Summa personalkostnader                               | -95 800                  | -93 242                  |

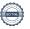

| Not 7 | <b>Avskrivningar</b> | av materie   | lla anläggn   | ingstillgångar |
|-------|----------------------|--------------|---------------|----------------|
| 1101  | Avaniiviiiiiuai      | av illatelle | ııa arılayurı | ınusınuanuar   |

| 2021-01-01   2020-01-01   2021-12-31   2020-12-31   2020-12-31   2020-12-31   2020-12-31   2020-12-31   2020-12-31   2020-12-31   2020-12-31   2020-12-31   2020-12-31   2020-12-31   2020-12-31   2020-12-31   2020-12-31   2020-12-31   2020-12-31   2020-12-31   2020-12-31   2020-12-31   2020-12-31   2020-12-31   2020-12-31   2020-12-31   2020-12-31   2020-12-31   2020-12-31   2020-12-31   2020-12-31   2020-12-31   2020-12-31   2020-12-31   2020-12-31   2020-12-31   2020-12-31   2020-12-31   2020-12-31   2020-12-31   2020-12-31   2020-12-31   2020-12-31   2020-12-31   2020-12-31   2020-12-31   2020-12-31   2020-12-31   2020-12-31   2020-12-31   2020-12-31   2020-12-31   2020-12-31   2020-12-31   2020-12-31   2020-12-31   2020-12-31   2020-12-31   2020-12-31   2020-12-31   2020-12-31   2020-12-31   2020-12-31   2020-12-31   2020-12-31   2020-12-31   2020-12-31   2020-12-31   2020-12-31   2020-12-31   2020-12-31   2020-12-31   2020-12-31   2020-12-31   2020-12-31   2020-12-31   2020-12-31   2020-12-31   2020-12-31   2020-12-31   2020-12-31   2020-12-31   2020-12-31   2020-12-31   2020-12-31   2020-12-31   2020-12-31   2020-12-31   2020-12-31   2020-12-31   2020-12-31   2020-12-31   2020-12-31   2020-12-31   2020-12-31   2020-12-31   2020-12-31   2020-12-31   2020-12-31   2020-12-31   2020-12-31   2020-12-31   2020-12-31   2020-12-31   2020-12-31   2020-12-31   2020-12-31   2020-12-31   2020-12-31   2020-12-31   2020-12-31   2020-12-31   2020-12-31   2020-12-31   2020-12-31   2020-12-31   2020-12-31   2020-12-31   2020-12-31   2020-12-31   2020-12-31   2020-12-31   2020-12-31   2020-12-31   2020-12-31   2020-12-31   2020-12-31   2020-12-31   2020-12-31   2020-12-31   2020-12-31   2020-12-31   2020-12-31   2020-12-31   2020-12-31   2020-12-31   2020-12-31   2020-12-31   2020-12-31   2020-12-31   2020-12-31   2020-12-31   2020-12-31   2020-12-31   2020-12-31   2020-12-31   2020-12-31   2020-12-31   2020-12-31   2020-12-31   2020-12-31   2020-12-31   2020-12-31   2020-12-31   2020-12-31   2020-12-31   2020-12-31   202 | Not / Avskrivningar av materiena amaggningstingangar    |            |            |
|----------------------------------------------------------------------------------------------------|---------------------------------------------------------|------------|------------|
| Avskrivning Byggnader                                                                                                    |                                                         |            |            |
| Avskrivning Anslutningsavgifter                                                                                                    | Avskrivning Byggnader                                   |            | _          |
| Avskrivningar Tillkommande utgifter                                                                                                    | Avskrivning Markanläggningar                            | -8 184     | -8 184     |
| Avskrivning Installationer   -15 476   -15 476     Summa avskrivningar av materiella anläggningstillgångar   -140 542   -144 371                                                                                                    |                                                         | -1 028     | -4 222     |
| Summa avskrivningar av materiella anläggningstillgångar         -140 542         -144 371           Not 8 Övriga ränteintäkter och liknande resultatposter         2021-01-01 2020-01-01 2020-12-31         2020-01-01 2020-12-31           Ränteintäkter från bankkonton         3 737         6 111           Summa övriga ränteintäkter och liknande resultatposter         3 737         6 111           Not 9 Byggnader och mark Anskaffningsvärden         2021-12-31         2020-12-31           Vid årets början         10 533 008         10 533 008           Byggnader         10 533 008         10 533 008           Mark         1 460 610         1 460 610           Anslutningsavgifter,bredband         8 4 437         8 4 437           Säkerhetsdörrar & värmeanläggning         45 4 525         45 4 525           Markanläggning         16 3 680         16 3 680           Summa anskaffningsvärde vid årets slut         12 696 260         12 696 260           Ackumulerade avskrivningar enligt plan Vid årets början         4 2 297 171         4 1 81 317           Byggnader         4 2 977 171         4 1 81 317           Anslutningsavgifter, bredband         -83 409         -79 187           Tillkommande utgifter         4 951 727         4 822 832           Arets avskrivning byggnader         -115 853 <td></td> <td>•</td> <td></td>                                                                                                    |                                                         | •          |            |
| Not 8 Övriga ränteintäkter och liknande resultatposter         2021-10-101 2021-12-31         2020-01-01 2020-12-31           Ränteintäkter från bankkonton         3 737         6 111           Summa övriga ränteintäkter och liknande resultatposter         3 737         6 111           Not 9 Byggnader och mark Anskaffningsvärden         2021-12-31         2020-12-31           Vid årets början         10 533 008         10 533 008           Mark         1 460 610         1 460 610           Anslutningsavgifter,bredband         84 437         84 437           Säkerheisdörrar & värmennläggning         45 4 525         454 525           Markanläggning         163 680         163 680           Summa anskaffningsvärde vid årets slut         12 696 260         12 696 260           Ackumulerade avskrivningar enligt plan Vid årets början         4 297 171         4 181 317           Tillkommande utgifter         4.4 297 171         4 181 317           Anslutningsavgifter, bredband         83 409         -79 187           Tillkommande utgifter         4.54 525         453 890           Markanläggningar         -115 652         -108 438           Arets avskrivning byggnader         -115 853         -115 853           Arets avskrivning byggnader         -115 853         -115 853 <td>Avskrivning Installationer</td> <td>-15 476</td> <td>-15 476</td>                                                                                                    | Avskrivning Installationer                              | -15 476    | -15 476    |
| Rinteintäkter från bankkonton   3 737   6 111                                                                                                    | Summa avskrivningar av materiella anläggningstillgångar | -140 542   | -144 371   |
| Ränteiniäkter från bankkonton         2021-12-31         2020-12-31           Summa övriga ränteintäkter och liknande resultatposter         3 737         6 111           Not 9 Byggnader och mark Anskaffningsvärden         2021-12-31         2020-12-31           Vid årets början         10 533 008         10 533 008           Mark         1 460 610         1 460 610           Anslutningsavgifter,bredband         8 4 437         8 4 437           Säkerheisdörrar & värmeanläggning         45 4 525         45 4 525           Markanläggning         16 3 680         16 3 680           Summa anskaffningsvärde vid årets slut         12 696 260         12 696 260           Ackumulerade avskrivningar enligt plan vid årets början         -4 297 171         -4 181 317           Anslutningsavgifter, bredband         -83 409         -79 187           Tillkommande utgifter         454 525         -453 890           Markanläggningar         -116 622         -108 438           Arets avskrivning byggnader         -115 853         -115 853           Arets avskrivning byggnader         -115 853         -115 853           Arets avskrivning anslutningsavgifter         -1028         -4 222           Årets avskrivning markanläggningar         -125 065         -128 895 <td< td=""><td>Not 8 Övriga ränteintäkter och liknande resultatposter</td><td></td><td></td></td<>                                                                                                    | Not 8 Övriga ränteintäkter och liknande resultatposter  |            |            |
| Ränteintäkter från bankkonton         3 737         6 111           Summa övriga ränteintäkter och liknande resultatposter         3 737         6 111           Not 9 Byggnader och mark Anskäffinigsvärden         2021-12-31         2020-12-31           Vid årets början         10 533 008         10 533 008         10 533 008           Mark         1 460 610         1 460 610         1 460 610           Anslutningsavgifter,bredband         84 437         84 437           Säkerhetsdörrar & värmeanläggning         454 525         454 525           Markanläggning         163 680         163 680           Summa anskaffningsvärde vid årets slut         12 696 260         12 696 260           Ackumulerade avskrivningar enligt plan Vid årets början         4 297 171         -4 181 317           Anslutningsavgifter, bredband         -83 409         -79 187           Tillkommande utgifter         454 525         -453 890           Markanläggningar         -116 622         -108 438           Arets avskrivningar         -115 853         -115 853           Arets avskrivning byggnader         -115 853         -115 853           Arets avskrivning anslutningsavgifter         -1 028         -4 222           Arets avskrivning markanläggningar         -8 184         -8 184                                                                                                    |                                                         |            |            |
| Not 9 Byggnader och mark<br>Anskaffningsvärden         2021-12-31         2020-12-31           Vid årets början         10 533 008         10 533 008           Mark         1 460 610         1 460 610           Anslutningsavgifter,bredband         84 437         84 437           Säkerhetsdörrar & värmeanläggning         454 525         454 525           Markanläggning         163 680         163 680           Summa anskaffningsvärde vid årets slut         12 696 260         12 696 260           Ackumulerade avskrivningar enligt plan Vid årets början         4297 171         4 181 317           Anslutningsavgifter, bredband         83 409         -79 187           Tillkommande utgifter         454 525         453 890           Markanläggningar         -116 622         -108 438           Årets avskrivning byggnader         -115 853         -115 853           Årets avskrivning salutningsavgifter         -115 853         -115 853           Årets avskrivning illlkommande utgifter         -0 63         -636           Årets avskrivning markanläggningar         8 184         8 184           Årets avskrivning markanläggningar         -125 065         -128 895           Summa ackumulerade avskrivningar vid årets slut         5 076 792         4 951 727           Restv                                                                                                    | Ränteintäkter från bankkonton                           |            |            |
| No.   No.  | Summa övriga ränteintäkter och liknande resultatposter  | 3 737      | 6 111      |
| Z021-12-31         Z020-12-31           Vid årets början           Byggnader         10 533 008         10 533 008           Mark         1 460 610         1 460 610           Anslutningsavgifter, bredband         84 437         84 437           Säkerhetsdörrar & värmeanläggning         454 525         454 525           Markanläggning         163 680         163 680           Summa anskaffningsvärde vid årets slut         12 696 260         12 696 260           Ackumulerade avskrivningar enligt plan Vid årets början         4 297 171         4 181 317           Anslutningsavgifter, bredband         -83 409         -79 187           Tillkommande utgifter         -454 525         -453 890           Markanläggningar         -116 622         -108 438           4 rets avskrivningar         -115 853         -115 853           Årets avskrivning byggnader         -115 853         -115 853           Årets avskrivning markanläggningar         -1 028         -4 222           Årets avskrivning markanläggningar         -8 184         -8 184           Årets avskrivning markanläggningar         -125 065         -128 895           Summa ackumulerade avskrivningar vid årets slut         -5 076 792         -4 951 727           Rest                                                                                                    | Not 9 Byggnader och mark                                |            |            |
| Vid årets början           Byggnader         10 533 008         10 533 008           Mark         1 460 610         1 460 610           Anslutningsavgifter,bredband         84 437         84 437           Säkerhetsdörrar & värmeanläggning         454 525         454 525           Markanläggning         163 680         163 680           Summa anskaffningsvärde vid årets slut         12 696 260         12 696 260           Ackumulerade avskrivningar enligt plan Vid årets början         -4 297 171         -4 181 317           Byggnader         -4 297 171         -4 181 317           Anslutningsavgifter, bredband         -83 409         -79 187           Tillkommande utgifter         -454 525         -453 890           Markanläggningar         -116 622         -108 438           Årets avskrivningar         -115 853         -115 853           Årets avskrivning byggnader         -115 853         -115 853           Årets avskrivning markanläggningar         -8 184         -8 184           Årets avskrivning markanläggningar         -8 184         -8 184           Årets avskrivning markanläggningar         -8 184         -8 184           Light of the state of the state of the state of the state of the state of the state of the state of the state of the state of the stat                                                                                                    | Anskaffningsvärden                                      | 2021-12-31 | 2020-12-31 |
| Mark         1 460 610         1 460 610           Anslutningsavgifter, bredband         84 437         84 437           Säkerhetsdörrar & värmeanläggning         454 525         454 525           Markanläggning         163 680         163 680           Summa anskaffningsvärde vid årets slut         12 696 260         12 696 260           Ackumulerade avskrivningar enligt plan vid årets början           Byggnader         -4 297 171         -4 181 317           Anslutningsavgifter, bredband         -83 409         -79 187           Tillkommande utgifter         -454 525         -453 890           Markanläggningar         -116 622         -108 438           Arets avskrivningar         -115 853         -115 853           Årets avskrivning byggnader         -115 853         -115 853           Årets avskrivning tillkommande utgifter         -0         -636           Årets avskrivning markanläggningar         -8 184         -8 184           Årets avskrivning markanläggningar         -8 184         -8 184           Summa ackumulerade avskrivningar vid årets slut         -5 076 792         -4 951 727           Restvärde enligt plan vid årets slut         7 619 468         7 744 534           Varav                                                                                                    | Vid årets början                                        | 2021-12-01 | 2020 12 01 |
| Anslutningsavgifter, bredband       84 437       84 437         Säkerhetsdörrar & värmeanläggning       454 525       454 525         Markanläggning       163 680       163 680         Summa anskaffningsvärde vid årets slut       12 696 260       12 696 260         Ackumulerade avskrivningar enligt plan vid årets början         Nid årets början       -4 297 171       -4 181 317         Anslutningsavgifter, bredband       -83 409       -79 187         Tillkommande utgifter       -454 525       -453 890         Markanläggningar       -116 622       -108 438         Arets avskrivning ar       -115 853       -115 853         Årets avskrivning byggnader       -115 853       -115 853         Årets avskrivning anslutningsavgifter       -1 028       -4 222         Årets avskrivning markanläggningar       -8 184       -8 184         Årets avskrivning markanläggningar       -8 184       -8 184         Summa ackumulerade avskrivningar vid årets slut       -5 076 792       -4 951 727         Restvärde enligt plan vid årets slut       7 619 468       7 744 534         Varav       6 158 858       6 283 924                                                                                                    | Byggnader                                               | 10 533 008 | 10 533 008 |
| Säkerhetsdörrar & värmeanläggning         454 525         454 525           Markanläggning         163 680         163 680           Summa anskaffningsvärde vid årets slut         12 696 260         12 696 260           Ackumulerade avskrivningar enligt plan Vid årets början           Byggnader         -4 297 171         -4 181 317           Anslutningsavgifter, bredband         -83 409         -79 187           Tillkommande utgifter         -454 525         -453 890           Markanläggningar         -116 622         -108 438           Årets avskrivning pressenting byggnader         -115 853         -115 853           Årets avskrivning anslutningsavgifter         -1 028         -4 222           Årets avskrivning tillkommande utgifter         0         -636           Årets avskrivning markanläggningar         -8 184         -8 184           Årets avskrivning markanläggningar         -8 184         -8 184           Summa ackumulerade avskrivningar vid årets slut         -5 076 792         -4 951 727           Restvärde enligt plan vid årets slut         7 619 468         7 744 534           Varav         6 158 858         6 283 924                                                                                                    | Mark                                                    | 1 460 610  | 1 460 610  |
| Säkerhetsdörrar & värmeanläggning         454 525         454 525           Markanläggning         163 680         163 680           Summa anskaffningsvärde vid årets slut         12 696 260         12 696 260           Ackumulerade avskrivningar enligt plan Vid årets början           Byggnader         -4 297 171         -4 181 317           Anslutningsavgifter, bredband         -83 409         -79 187           Tillkommande utgifter         -454 525         -453 890           Markanläggningar         -116 622         -108 438           Årets avskrivningrar         -115 853         -115 853           Årets avskrivning byggnader         -115 853         -115 853           Årets avskrivning anslutningsavgifter         -1 028         -4 222           Årets avskrivning tillkommande utgifter         0         -636           Årets avskrivning markanläggningar         -8 184         -8 184           Årets avskrivning markanläggningar         -8 184         -8 184           Summa ackumulerade avskrivningar vid årets slut         -5 076 792         -4 951 727           Restvärde enligt plan vid årets slut         7 619 468         7 744 534           Varav         6 158 858         6 283 924                                                                                                    | Anslutningsavgifter, bredband                           | 84 437     | 84 437     |
| Markanläggning         163 680         163 680           Summa anskaffningsvärde vid årets slut         12 696 260         12 696 260           Ackumulerade avskrivningar enligt plan Vid årets början         Vid årets början         Vid årets början           Byggnader         -4 297 171         -4 181 317           Anslutningsavgifter, bredband         -83 409         -79 187           Tillkommande utgifter         -454 525         -453 890           Markanläggningar         -116 622         -108 438           Arets avskrivningar         -4 951 727         -4 822 832           Årets avskrivning byggnader         -115 853         -115 853           Årets avskrivning anslutningsavgifter         -1 028         -4 222           Årets avskrivning tillkommande utgifter         0         -636           Årets avskrivning markanläggningar         -8 184         -8 184           Summa ackumulerade avskrivningar vid årets slut         -5 076 792         -4 951 727           Restvärde enligt plan vid årets slut         7 619 468         7 744 534           Varav         8 198         6 283 924                                                                                                    |                                                         | 454 525    |            |
| Summa anskaffningsvärde vid årets slut         12 696 260         12 696 260           Ackumulerade avskrivningar enligt plan Vid årets början         Summa anskaffningsvärde vid årets slut         Summa vid årets början           Byggnader         -4 297 171         -4 181 317           Anslutningsavgifter, bredband         -83 409         -79 187           Tillkommande utgifter         -454 525         -453 890           Markanläggningar         -116 622         -108 438           Arets avskrivningar         -4 951 727         -4 822 832           Årets avskrivning byggnader         -115 853         -115 853           Årets avskrivning anslutningsavgifter         -1028         -4 222           Årets avskrivning tillkommande utgifter         0         -636           Årets avskrivning markanläggningar         -8 184         -8 184           Summa ackumulerade avskrivningar vid årets slut         -5 076 792         -4 951 727           Restvärde enligt plan vid årets slut         7 619 468         7 744 534           Varav         5 99ggnader         6 158 858         6 283 924                                                                                                    |                                                         | 163 680    | 163 680    |
| Vid årets början         Byggnader       -4 297 171       -4 181 317         Anslutningsavgifter, bredband       -83 409       -79 187         Tillkommande utgifter       -454 525       -453 890         Markanläggningar       -116 622       -108 438         Arets avskrivningar       -4 951 727       -4 822 832         Årets avskrivning byggnader       -115 853       -115 853         Årets avskrivning anslutningsavgifter       -1 028       -4 222         Årets avskrivning tillkommande utgifter       0       -636         Årets avskrivning markanläggningar       -8 184       -8 184         Arets avskrivning markanläggningar       -8 184       -8 184         Summa ackumulerade avskrivningar vid årets slut       -5 076 792       -4 951 727         Restvärde enligt plan vid årets slut       7 619 468       7 744 534         Varav       7 619 468       7 744 534         Byggnader       6 158 858       6 283 924                                                                                                    |                                                         | 12 696 260 | 12 696 260 |
| Anslutningsavgifter, bredband       -83 409       -79 187         Tillkommande utgifter       -454 525       -453 890         Markanläggningar       -116 622       -108 438         Årets avskrivningar         Årets avskrivning byggnader       -115 853       -115 853         Årets avskrivning anslutningsavgifter       -1 028       -4 222         Årets avskrivning tillkommande utgifter       0       -636         Årets avskrivning markanläggningar       -8 184       -8 184         Arets avskrivning markanläggningar       -8 184       -8 184         Summa ackumulerade avskrivningar vid årets slut       -5 076 792       -4 951 727         Restvärde enligt plan vid årets slut       7 619 468       7 744 534         Varav         Byggnader       6 158 858       6 283 924                                                                                                    |                                                         |            |            |
| Tillkommande utgifter       -454 525       -453 890         Markanläggningar       -116 622       -108 438         4 951 727       -4 822 832         Årets avskrivningar         Årets avskrivning byggnader       -115 853       -115 853         Årets avskrivning anslutningsavgifter       -1 028       -4 222         Årets avskrivning tillkommande utgifter       0       -636         Årets avskrivning markanläggningar       -8 184       -8 184         Summa ackumulerade avskrivningar vid årets slut       -5 076 792       -4 951 727         Restvärde enligt plan vid årets slut       7 619 468       7 744 534         Varav       Byggnader       6 158 858       6 283 924                                                                                                    | Byggnader                                               | -4 297 171 | -4 181 317 |
| Markanläggningar       -116 622       -108 438         Årets avskrivningar       -4 951 727       -4 822 832         Årets avskrivning byggnader       -115 853       -115 853         Årets avskrivning anslutningsavgifter       -1 028       -4 222         Årets avskrivning tillkommande utgifter       0       -636         Årets avskrivning markanläggningar       -8 184       -8 184         Summa ackumulerade avskrivningar vid årets slut       -5 076 792       -4 951 727         Restvärde enligt plan vid årets slut Varav       7 619 468       7 744 534         Byggnader       6 158 858       6 283 924                                                                                                    | Anslutningsavgifter, bredband                           | -83 409    | -79 187    |
| Årets avskrivningar       -4 951 727       -4 822 832         Årets avskrivning byggnader       -115 853       -115 853         Årets avskrivning anslutningsavgifter       -1 028       -4 222         Årets avskrivning tillkommande utgifter       0       -636         Årets avskrivning markanläggningar       -8 184       -8 184         Summa ackumulerade avskrivningar vid årets slut       -5 076 792       -4 951 727         Restvärde enligt plan vid årets slut Varav       7 619 468       7 744 534         Byggnader       6 158 858       6 283 924                                                                                                    | Tillkommande utgifter                                   | -454 525   | -453 890   |
| Årets avskrivningar       -115 853       -115 853         Årets avskrivning byggnader       -1 028       -4 222         Årets avskrivning tillkommande utgifter       0       -636         Årets avskrivning markanläggningar       -8 184       -8 184         Summa ackumulerade avskrivningar vid årets slut       -5 076 792       -4 951 727         Restvärde enligt plan vid årets slut       7 619 468       7 744 534         Varav       Byggnader       6 158 858       6 283 924                                                                                                    | Markanläggningar                                        | -116 622   | -108 438   |
| Årets avskrivning anslutningsavgifter       -1 028       -4 222         Årets avskrivning tillkommande utgifter       0       -636         Årets avskrivning markanläggningar       -8 184       -8 184         Summa ackumulerade avskrivningar vid årets slut         Restvärde enligt plan vid årets slut       -5 076 792       -4 951 727         Restvärde enligt plan vid årets slut       7 619 468       7 744 534         Varav         Byggnader       6 158 858       6 283 924                                                                                                    | Årets avskrivningar                                     | -4 951 727 | -4 822 832 |
| Årets avskrivning tillkommande utgifter       0       -636         Årets avskrivning markanläggningar       -8 184       -8 184         -125 065       -128 895         Summa ackumulerade avskrivningar vid årets slut       -5 076 792       -4 951 727         Restvärde enligt plan vid årets slut       7 619 468       7 744 534         Varav         Byggnader       6 158 858       6 283 924                                                                                                    | Årets avskrivning byggnader                             | -115 853   | -115 853   |
| Årets avskrivning markanläggningar       -8 184       -8 184         -125 065       -128 895         Summa ackumulerade avskrivningar vid årets slut       -5 076 792       -4 951 727         Restvärde enligt plan vid årets slut       7 619 468       7 744 534         Varav       6 158 858       6 283 924                                                                                                    | Årets avskrivning anslutningsavgifter                   | -1 028     | -4 222     |
| Årets avskrivning markanläggningar       -8 184       -8 184         -125 065       -128 895         Summa ackumulerade avskrivningar vid årets slut       -5 076 792       -4 951 727         Restvärde enligt plan vid årets slut       7 619 468       7 744 534         Varav       6 158 858       6 283 924                                                                                                    | Årets avskrivning tillkommande utgifter                 | 0          | -636       |
| -125 065   -128 895                                                                                                    | -                                                       | -8 184     | -8 184     |
| Restvärde enligt plan vid årets slut       7 619 468       7 744 534         Varav       6 158 858       6 283 924                                                                                                    |                                                         |            |            |
| Restvärde enligt plan vid årets slut       7 619 468       7 744 534         Varav       6 158 858       6 283 924                                                                                                    | Summa ackumulerade avskrivningar vid årets slut         |            |            |
| 750                                                                                                    | Restvärde enligt plan vid årets slut                    | -          |            |
|                                                                                                    |                                                         | 6 158 858  | 6 283 924  |
|                                                                                                    |                                                         | 1 460 610  | 1 460 610  |

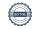

| Taxeringsvärden                                                      |                   |                           |
|----------------------------------------------------------------------|-------------------|---------------------------|
| Bostäder                                                             | 44 200 000        | 44 200 000                |
| Lokaler                                                              | 586 000           | 586 000                   |
| Totalt taxeringsvärde                                                | 44 786 000        | 44 786 000                |
| varav byggnader                                                      | 19 462 000        | 19 462 000                |
| varav mark                                                           | 25 324 000        | 25 324 000                |
| Not 10 Inventarier, verktyg och installationer<br>Anskaffningsvärden |                   |                           |
|                                                                      | 2021-12-31        | 2020-12-31                |
| Vid årets början                                                     |                   |                           |
| Maskiner och inventarier                                             | 79 888            | 79 888                    |
| Maskiner                                                             | 337 949           | 337 949                   |
| Installationer på egen fastighet                                     | 121 250           | 121 250                   |
| Installationer                                                       | 299 459           | 299 459                   |
| Summa anskaffningsvärde vid årets slut                               | 838 546           | 838 546                   |
| Ackumulerade avskrivningar enligt plan<br>Vid årets början           |                   |                           |
| Maskiner                                                             | -337 949          | -337 949                  |
| Inventarier och verktyg                                              | -79 888           | -79 888                   |
| Installationer                                                       | -231 605          | -216 129                  |
|                                                                      | -649 442          | -633 966                  |
| Årets avskrivningar                                                  |                   |                           |
| Installationer                                                       | -15 476           | -15 476                   |
| Ackumulerade avskrivningar                                           | -15 476           | -15 476                   |
| Maskiner                                                             | -377 949          | -337 949                  |
| Inventarier och verktyg                                              | -79 888           | -79 888                   |
| Installationer                                                       | -247 081          | -231 605                  |
| Summa ackumulerade avskrivningar vid årets slut                      | -704 918          | -689 442                  |
| Restvärde enligt plan vid årets slut                                 | 173 628           | 189 104                   |
| Varav                                                                |                   |                           |
| Maskiner                                                             | 0                 | 0                         |
| Installationer                                                       | 173 628           | 189 104                   |
| Not 11 Pågående ny- och ombyggnation samt förskott                   | 0004 40 04        | 0000 40 64                |
| Pågående ny- och ombyggnation                                        | <b>2021-12-31</b> | <b>2020-12-31</b> 298 958 |
| ragaciae ny con omoyagnation                                         |                   | 270 930                   |

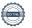

Vid årets slut

298 958

#### Not 12 Övriga fordringar

| Not 12 Ovriga fordringal                            | 2021-12-31 | 2020-12-31 |
|-----------------------------------------------------|------------|------------|
| Skattekonto                                         | 16 900     | 16 900     |
| Summa övriga fordringar                             | 16 900     | 16 900     |
| Not 13 Förutbetalda kostnader och upplupna intäkter |            |            |
|                                                     | 2021-12-31 | 2020-12-31 |
| Förutbetalda försäkringspremier                     | 16 788     | 16 066     |
| Förutbetalt förvaltningsarvode                      | 31 092     | 1 528      |
| Förutbetald kabel-tv-avgift                         | 6 133      | 5 958      |
| Förutbetald kostnad bredbandsanslutning             | 15 198     | 15 208     |
| Övriga förutbetalda kostnader och upplupna intäkter | 0          | 13 899     |
| Summa förutbetalda kostnader och upplupna intäkter  | 69 212     | 52 659     |
| Not 14 Kassa och bank                               |            |            |
|                                                     | 2021-12-31 | 2020-12-31 |
| Bankmedel SBAB                                      | 1 168 712  | 1 314 975  |
| Transaktionskonto Swedbank                          | 411 747    | 260 633    |
| Summa kassa och bank                                | 1 580 458  | 1 575 608  |
| Not 15 Upplupna kostnader och förutbetalda intäkter |            |            |
|                                                     | 2021-12-31 | 2020-12-31 |
| Upplupna sociala avgifter                           | 22 434     | 22 292     |
| Upplupna kostnader för reparationer och underhåll   | 0          | 17 213     |
| Upplupna elkostnader                                | 8 416      | 5 252      |
| Upplupna värmekostnader                             | 30 769     | 23 029     |
| Upplupna revisionsarvoden                           | 19 500     | 12 500     |
| Upplupna styrelsearvoden                            | 71 400     | 70 950     |
| Övriga upplupna kostnader och förutbetalda intäkter | 3 631      | 1 221      |
| Förutbetalda hyresintäkter och årsavgifter          | 95 783     | 78 053     |
| Summa upplupna kostnader och förutbetalda intäkter  | 251 934    | 230 509    |

#### Not 16 Eventualförpliktelser

Föreningen har inte identifierat några eventualförpliktelser.

#### Not 17 Väsentliga händelser efter räkenskapsåret utgång

Sedan räkenskapsårets utgång har inga händelser, som i väsentlig grad påverkar föreningens ekonomiska ställning, inträffat.

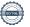

| Styrelsens underskrifter                  |                       |
|-------------------------------------------|-----------------------|
|                                           |                       |
| Ort och datum                             |                       |
|                                           |                       |
|                                           |                       |
| Albin Broman                              | Victoria Ström        |
|                                           |                       |
| Linus Olsson                              |                       |
|                                           |                       |
|                                           |                       |
|                                           |                       |
|                                           |                       |
| Vår revisionsberättelse har lämnats 2022- |                       |
| WeAudit Sweden AB                         |                       |
|                                           |                       |
| Sebastian Lennevi                         | Mia Nystrand          |
| Auktoriserad revisor                      | Föreningsvald revisor |

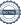

### Verifikat

Transaktion 09222115557462384965

#### Dokument

#### Årsredovisning 2021 - 231133 för signering

Huvuddokument

17 sidor

Startades 2022-03-24 13:16:16 CET (+0100) av Mikael Johansson (MJ)

Färdigställt 2022-04-05 13:50:32 CEST (+0200)

#### Bilaga Brf Apeln 2021

Bilaga 1

1 sida

Sammanfogad med huvuddokumentet Bifogad av Mikael Johansson (MJ)

#### Initierare

#### Mikael Johansson (MJ)

Riksbyggen

mikael.johansson@riksbyggen.se

#### Signerande parter

#### Linus Olsson (LO)

linus87olsson@hotmail.com

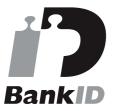

Namnet som returnerades från svenskt BankID var "LINUS OLSSON"

Signerade 2022-03-26 12:27:37 CET (+0100)

#### Albin Broman (AB)

albin.broman@live.se

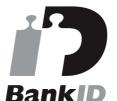

Namnet som returnerades från svenskt BankID var "Erik Albin Harald Broman"

Signerade 2022-03-27 19:16:13 CEST (+0200)

#### Victoria Ström (VS)

victoria.str@outlook.com

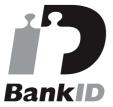

Namnet som returnerades från svenskt BanklD var "Victoria Louise Ström"

Signerade 2022-03-28 12:06:45 CEST (+0200)

Sebastian Lennevi (SL)

sebastian.lennevi@weaudit.se

#### Mia Nystrand (MN)

mia@mangoit.se

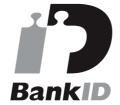

Namnet som returnerades från svenskt BanklD var "MIA NYSTRAND"

Signerade 2022-03-29 08:57:47 CEST (+0200)

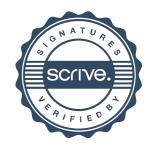

### Verifikat

Transaktion 09222115557462384965

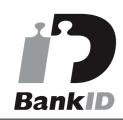

Namnet som returnerades från svenskt BankID var "SEBASTIAN LENNEVI" Signerade 2022-04-05 13:50:32 CEST (+0200)

Detta verifikat är utfärdat av Scrive. Information i kursiv stil är säkert verifierad av Scrive. Se de dolda bilagorna för mer information/bevis om detta dokument. Använd en PDF-läsare som t ex Adobe Reader som kan visa dolda bilagor för att se bilagorna. Observera att om dokumentet skrivs ut kan inte integriteten i papperskopian bevisas enligt nedan och att en vanlig papperutskrift saknar innehållet i de dolda bilagorna. Den digitala signaturen (elektroniska förseglingen) säkerställer att integriteten av detta dokument, inklusive de dolda bilagorna, kan bevisas matematiskt och oberoende av Scrive. För er bekvämlighet tillhandahåller Scrive även en tjänst för att kontrollera dokumentets integritet automatiskt på: https://scrive.com/verify

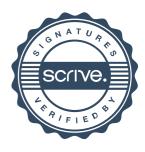

## BRF Apeln 7

Årsredovisningen är upprättad av styrelsen för BRF Apeln 7 i samarbete med Riksbyggen

Riksbyggen arbetar på uppdrag från bostadsrättsföreningar och fastighetsbolag med ekonomisk förvaltning, teknisk förvaltning, fastighetsservice samt fastighetsutveckling.

Årsredovisningen är en handling som ger både långivare och köpare bra möjligheter att bedöma föreningens ekonomi. Spara därför alltid årsredovisningen.

FÖR MER INFORMATION: 0771-860 860 www.riksbyggen.se

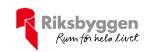

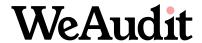

#### Revisionsberättelse

Till föreningsstämman i BOSTADSRÄTTSFÖRENINGEN APELN NR 7, org.nr.716419-5047

#### Rapport om årsredovisningen

#### Uttalanden

Vi har utfört en revision av årsredovisningen för BOSTADSRÄTTSFÖRENINGEN APELN NR 7 för år 2021. Enligt vår uppfattning har årsredovisningen upprättats i enlighet med årsredovisningslagen och ger en i alla väsentliga avseenden rättvisande bild av föreningens finansiella ställning per den 31 december 2021 och av dess finansiella resultat för året enligt årsredovisningslagen. Förvaltningsberättelsen är förenlig med årsredovisningens övriga delar.

Vi tillstyrker därför att föreningsstämman fastställer resultaträkningen och balansräkningen för föreningen.

#### Grund för uttalanden

Vi har utfört revisionen enligt god revisionssed i Sverige. Revisorernas ansvar enligt denna sed beskrivs närmare i avsnitten *Den auktoriserade revisorns ansvar* och *Den föreningsvalda revisorns ansvar*. Vi är oberoende i förhållande till föreningen enligt god revisorssed i Sverige. Den auktoriserade revisorn har fullgjort sitt yrkesetiska ansvar enligt dessa krav.

Vi anser att de revisionsbevis vi har inhämtat är tillräckliga och ändamålsenliga som grund för våra uttalanden.

#### Övriga upplysningar

Revisionen av årsredovisningen för räkenskapsåret 2020 har utförts av en annan revisor som lämnat en revisionsberättelse daterad 2021-05-17 med omodifierade uttalanden i Rapport om årsredovisningen.

#### Styrelsens ansvar

Det är styrelsen som har ansvaret för att årsredovisningen upprättas och att den ger en rättvisande bild enligt årsredovisningslagen. Styrelsen ansvarar även för den interna kontroll som de bedömer är nödvändig för att upprätta en årsredovisning som inte innehåller några väsentliga felaktigheter, vare sig dessa beror på oegentligheter eller misstag.

Vid upprättandet av årsredovisningen ansvarar styrelsen för bedömningen av föreningens förmåga att fortsätta verksamheten. De upplyser, när så är tillämpligt, om förhållanden som kan påverka förmågan att fortsätta verksamheten och att använda antagandet om fortsatt drift. Antagandet om fortsatt drift tillämpas dock inte om beslut har fattats om att avveckla verksamheten.

#### Den auktoriserade revisorns ansvar

Vi har utfört revisionen enligt International Standards on Auditing (ISA) och god revisionssed i Sverige. Vårt mål är att uppnå en rimlig grad av säkerhet om huruvida årsredovisningen som helhet inte innehåller några väsentliga felaktigheter, vare sig dessa beror på oegentligheter eller misstag, och att lämna en revisionsberättelse som innehåller våra uttalanden. Rimlig säkerhet är en hög grad av säkerhet, men är ingen garanti för att en revision som utförs enligt ISA och god revisionssed i Sverige alltid kommer att upptäcka en väsentlig felaktighet om en sådan finns. Felaktigheter kan uppstå på grund av oegentligheter eller misstag och anses vara väsentliga om de enskilt eller tillsammans rimligen kan förväntas påverka de ekonomiska beslut som användare fattar med grund i årsredovisningen.

Som del av en revision enligt ISA använder vi professionellt omdöme och har en professionellt skeptisk inställning under hela revisionen. Dessutom:

- identifierar och bedömer vi riskerna för väsentliga felaktigheter i årsredovisningen, vare sig dessa beror på oegentligheter eller misstag, utformar och utför granskningsåtgärder bland annat utifrån dessa risker och inhämtar revisionsbevis som är tillräckliga och ändamålsenliga för att utgöra en grund för våra uttalanden. Risken för att inte upptäcka en väsentlig felaktighet till följd av oegentligheter är högre än för en väsentlig felaktighet som beror på misstag, eftersom oegentligheter kan innefatta agerande i maskopi, förfalskning, avsiktliga utelämnanden, felaktig information eller åsidosättande av intern kontroll.
- skaffar vi oss en förståelse av den del av föreningens interna kontroll som har betydelse för vår revision för att utforma granskningsåtgärder som är lämpliga med hänsyn till omständigheterna, men inte för att uttala oss om effektiviteten i den interna kontrollen.
- utvärderar vi lämpligheten i de redovisningsprinciper som används och rimligheten i styrelsens uppskattningar i redovisningen och tillhörande upplysningar.
- drar vi en slutsats om lämpligheten i att styrelsen använder antagandet om fortsatt drift vid upprättandet av årsredovisningen. Vi drar också en slutsats, med grund i de inhämtade revisionsbevisen, om huruvida det finns någon väsentlig osäkerhetsfaktor som avser sådana händelser eller förhållanden som kan leda till betydande tvivel om föreningens förmåga att fortsätta verksamheten. Om vi drar slutsatsen att det finns en väsentlig osäkerhetsfaktor, måste vi i revisionsberättelsen fästa uppmärksamheten på upplysningarna i årsredovisningen om den väsentliga osäkerhetsfaktorn eller, om sådana upplysningar är otillräckliga, modifiera uttalandet om årsredovisningen. Våra slutsatser baseras på de revisionsbevis som inhämtas fram till datumet för revisionsberättelsen. Dock kan framtida händelser eller förhållanden göra att en förening inte längre kan fortsätta verksamheten.
- utvärderar vi den övergripande presentationen, strukturen och innehållet i årsredovisningen, däribland upplysningarna, och om årsredovisningen återger de underliggande transaktionerna och händelserna på ett sätt som ger en rättvisande bild.

Vi måste informera styrelsen om bland annat revisionens planerade omfattning och inriktning samt tidpunkten för den. Vi måste också informera om betydelsefulla iakttagelser under

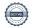

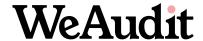

revisionen, däribland de eventuella betydande brister i den interna kontrollen som vi identifierat.

#### Den föreningsvalda revisorns ansvar

Jag har utfört en revision enligt revisionslagen och därmed enligt god revisionssed i Sverige. Mitt mål är att uppnå en rimlig grad av säkerhet om huruvida årsredovisningen har upprättats i enlighet med årsredovisningslagen och om årsredovisningen ger en rättvisande bild av föreningens resultat och ställning.

### Rapport om andra krav enligt lagar och andra författningar

#### Uttalanden

Utöver vår revision av årsredovisningen har vi även utfört en revision av styrelsens förvaltning för BOSTADSRÄTTSFÖRENINGEN APELN NR 7 för år 2021 samt av förslaget till dispositioner beträffande föreningens vinst eller förlust.

Vi tillstyrker att föreningsstämman behandlar förlusten enligt förslaget i förvaltningsberättelsen och beviljar styrelsens ledamöter ansvarsfrihet för räkenskapsåret.

#### Grund för uttalanden

Vi har utfört revisionen enligt god revisionssed i Sverige. Vårt ansvar enligt denna beskrivs närmare i avsnittet *Revisoms ansvar*. Vi är oberoende i förhållande till föreningen enligt god revisorssed i Sverige. Den auktoriserade revisom har i övrigt fullgjort sitt yrkesetiska ansvar enligt dessa krav. Vi anser att de revisionsbevis vi har inhämtat är tillräckliga och ändamålsenliga som grund för våra uttalanden.

#### Styrelsens ansvar

Det är styrelsen som har ansvaret för förslaget till dispositioner beträffande föreningens vinst eller förlust. Vid förslag till utdelning innefattar detta bland annat en bedömning av om utdelningen är försvarlig med hänsyn till de krav som föreningens verksamhetsart, omfattning och risker ställer på storleken av föreningens egna kapital, konsolideringsbehov, likviditet och ställning i övrigt.

Styrelsen ansvarar för föreningens organisation och förvaltningen av föreningens angelägenheter. Detta innefattar bland annat att fortlöpande bedöma föreningens ekonomiska situation och att tillse att föreningens organisation är utformad så att bokföringen, medelsförvaltningen och föreningens ekonomiska angelägenheter i övrigt kontrolleras på ett betryggande sätt.

#### Revisorns ansvar

Vårt mål beträffande revisionen av förvaltningen, och därmed vårt uttalande om ansvarsfrihet, är att inhämta revisionsbevis för att med en rimlig grad av säkerhet kunna bedöma om någon styrelseledamot i något väsentligt avseende:

- företagit någon åtgärd eller gjort sig skyldig till någon försummelse som kan föranleda ersättningsskyldighet mot föreningen, eller
- på något annat sätt handlat i strid med bostadsrättslagen, tillämpliga delar av lagen om ekonomiska föreningar, årsredovisningslagen eller stadgarna.

Vårt mål beträffande revisionen av förslaget till dispositioner av föreningens vinst eller förlust, och därmed vårt uttalande om detta, är att med rimlig grad av säkerhet bedöma om förslaget är förenligt med bostadsrättslagen.

Rimlig säkerhet är en hög grad av säkerhet, men ingen garanti för att en revision som utförs enligt god revisionssed i Sverige alltid kommer att upptäcka åtgärder eller försummelser som kan föranleda ersättningsskyldighet mot föreningen, eller att ett förslag till dispositioner av föreningens vinst eller förlust inte är förenligt med bostadsrättslagen.

Som en del av en revision enligt god revisionssed i Sverige använder den auktoriserade revisorn professionellt omdöme och har en professionellt skeptisk inställning under hela revisionen. Granskningen av förvaltningen och förslaget till dispositioner av föreningens vinst eller förlust grundar sig främst på revisionen av räkenskaperna. Vilka tillkommande granskningsåtgärder som utförs baseras på den auktoriserade revisorns professionella bedömning med utgångspunkt i risk och väsentlighet. Det innebär att vi fokuserar granskningen på sådana åtgärder, områden och förhållanden som är väsentliga för verksamheten och där avsteg och överträdelser skulle ha särskild betydelse för föreningens situation. Vi går igenom och prövar fattade beslut, beslutsunderlag, vidtagna åtgärder och andra förhållanden som är relevanta för vårt uttalande om ansvarsfrihet. Som underlag för vårt uttalande om styrelsens förslag till dispositioner beträffande föreningens vinst eller förlust har vi granskat om förslaget är förenligt med bostadsrättslagen.

| Stockholm den /                           | 2022                                       |
|-------------------------------------------|--------------------------------------------|
| WeAudit Sweden AB                         |                                            |
|                                           |                                            |
| Sebastian Lennevi<br>Auktoriserad revisor | Mia Nystrand<br>Av föreningen vald revisor |

### Verifikat

Transaktion 09222115557466049363

#### Dokument

Revisionsberättelse BOSTADSRÄTTSFÖRENINGEN APELN NR 7 räkenskapsår 2021 (1)

Huvuddokument 2 sidor Startades 2022-04-04 22:06:31 CEST (+0200) av WeAudit Sweden AB (WSA) Färdigställt 2022-04-05 13:45:29 CEST (+0200)

#### Initierare

#### WeAudit Sweden AB (WSA)

WeAudit Sweden AB Org. nr 556729-4755 contract@weaudit.se

#### Signerande parter

#### Sebastian Lennevi (SL)

WeAudit Sweden AB Personnummer 880712-4899 Org. nr 556729-4755 sebastian.lennevi@weaudit.se

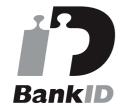

Namnet som returnerades från svenskt BankID var "SEBASTIAN LENNEVI" Signerade 2022-04-05 13:45:29 CEST (+0200)

#### Mia Nystrand (MN)

Föreningsvald revisor Personnummer 19700623-0341 Org. nr 716419-5047 mia@mangoit.se

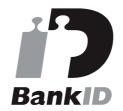

Namnet som returnerades från svenskt BanklD var "MIA NYSTRAND"

Signerade 2022-04-05 08:11:42 CEST (+0200)

Detta verifikat är utfärdat av Scrive. Information i kursiv stil är säkert verifierad av Scrive. Se de dolda bilagorna för mer information/bevis om detta dokument. Använd en PDF-läsare som t ex Adobe Reader som kan visa dolda bilagor för att se bilagorna. Observera att om dokumentet skrivs ut kan inte integriteten i papperskopian bevisas enligt nedan och att en vanlig papperutskrift saknar innehållet i de dolda bilagorna. Den digitala signaturen (elektroniska förseglingen) säkerställer att integriteten av detta dokument, inklusive de dolda bilagorna, kan bevisas matematiskt och oberoende av Scrive. För er bekvämlighet tillhandahåller Scrive även en tjänst för att kontrollera dokumentets integritet automatiskt på: https://scrive.com/verify

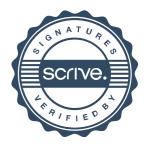